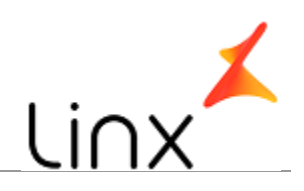

## **CONTROLE DO DOCUMENTO**

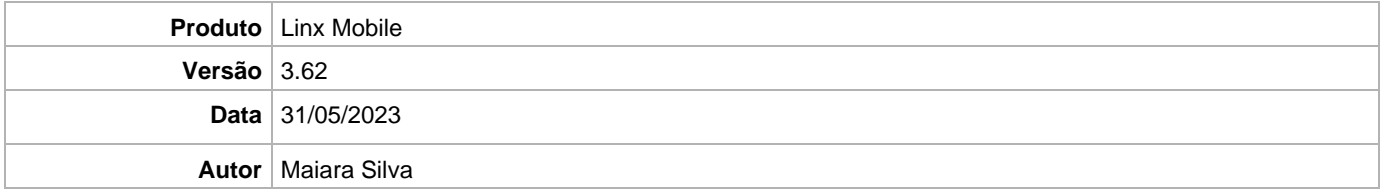

## **PRÉ-REQUISITO**

**Pré-requisito para instalação de Mobile 3.62 com OmniPOS:**

- **Ter instalado versão Linx OmniPOS 9.7.0.0 (executável encaminhado em Releases anteriores).**
- **Ter instalado SPK08 HF006**
- **Ter instalado Linx OmniPOS Services 8.0.0.5.**
- **Linx Mobile 3.62**
- **Ter instalado Microterminal Service 2.0.13.1 ou superior.**
- **Linx UX 3.12.115 ou superior**

**Pré-requisito para instalação de Mobile 3.62 com LinxPOS:**

- **Linx POS 7.10 SPK5 HF002 ou superior.**
- **Linx POS-e 7.10 SPK5 HF002 ou superior.**
- **Atualiza Registro V6.13 (Para versão inferior do Linx POS 7.8 SPK6).**
- **Atualiza Registro V6.14 (Para versão superior do Linx POS 7.9).**
- **Atualiza Registro V6.15 (Para versão superior do Linx POS 7.10).**
- **Atualiza Registro V6.16 (Para versão superior do Linx POS 7.10 SPK4).**
- **Linx POS OMS Service 2.14.7**

**Atenção: Versão incompatível para Linx Microvix**

## **DEFINIÇÃO**

**@TFS**  $\$\setminus$  TFS \ Fenix \ Deploy \ Linx Mobile

## **MOBILE**

**Plano de Ação** 1. Extrair e executar o instalador conforme o procedimento abaixo:

Linx Mobile - Setup

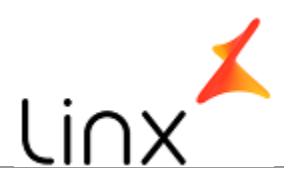

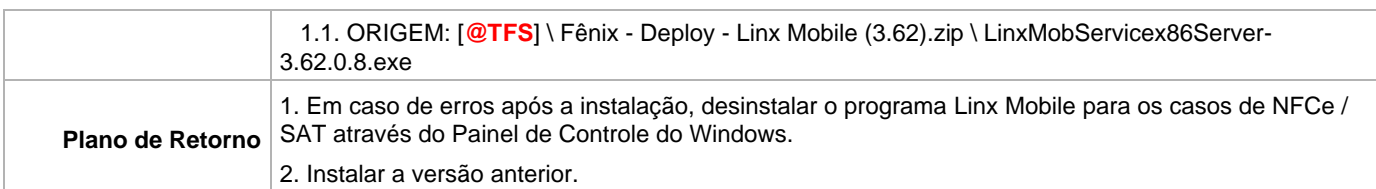